## **Photoshop 2021 (Version 22.4) Activator [32|64bit] {{ upDated }} 2023**

After the patching process is complete, you can activate the full version of the software. You can do this by entering the serial number provided by Adobe. Then, follow the on-screen instructions to activate the software. Cracking Adobe Photoshop is a bit more involved, but it can be done. First, you'll need to download a program called a keygen. This is a program that will generate a valid serial number for you, so that you can activate the full version of the software without having to pay for it. Once the keygen is downloaded, run it and generate a valid serial number. Then, launch Adobe Photoshop and enter the serial number. You should now have a fully functional version of the software.

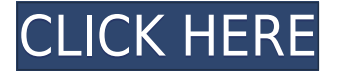

The new release does not include any significant upgrades to the file handling features; all of the same features and improvements as before are present in the new release. Along with the new Lightroom, the full-power Adobe suite, all with a new look and feel. Therefore, you'll have to invest in an external RAID storage device to access both Lightroom and Photoshop; or use an Apple Time Machine backup. This is unfortunate if you shoot Lr in the raw format as you can now find Lightroom will not let you export a.DNG to.JPG, or.PNG. As usual, you can choose any of the Medium, Large and Extra Large catalog sizes for each import; and you can select whether to group images into collections, photo albums or off to the side as a separate library. Importing of images is a near breeze and the workflow is much easier than ever, if you are using an OS X Yosemite or later operating system. The latest version also offers a Desktop mode, which overlays your files and folders with a simple layout. The layout of the imported files paths is automatically selected to match the currently selected sorting and searching options, but the Desktop mode is off by default. Importing the same catalog is as easy as ever, thanks to the easy to use Import screen and the pre-built Smart Previews that will appear for your image just like you were in a darkroom. Compatibility: Windows 7, 8 or 10 OS X 10.8 or newer, Windows Vista, Windows 7, Windows 8, or Windows 10 all of the 64-bit versions; and Windows XP of SP1 or later. Apple Yosemite have been tested on MacBook Pro with Retina display, MacBook Air, Mac mini, iMac with Retina display, Mac Pro and Macbook Air.

Memory: You can work as normal without replacing the memory in your computer. Although the tests that we perform show some memory improvement with fewer shots opened and some apps running.

Performance Issues: None reported. We were able to import similar number of images with the previous version.

## **Photoshop 2021 (Version 22.4) Download free Full Product Key License Code & Keygen Windows 64 Bits 2023**

When it comes to defining what makes a good smartphone camera, quality and speed are the essential variables. The specs of a smartphone camera—resolution, megapixels, and the speed at which it snaps your picture and displays it—will only get you so far. At the end of the day, the actual photos you capture with your smartphone camera depend largely on your skills as a photographer, and nothing can make up for that. However, the filters and tools that you can use in Photoshop to edit the photos you've taken generally make a much larger difference. The first thing we asked was what would make a good smartphone camera. The answer: a light sensor that can distinguish light from dark and capture its color. Better camera sensors have allowed the smartphone industry to achieve a resolution and color saturation we never dreamed of only a few years ago. But in spite of those changes, the distinction between good smartphone cameras and bad ones has remained the same: the difference between good images and bad ones, or boring photographs and strong storytelling art. Software companies don't always love talking about their weaknesses. They tend to talk about their strengths, where they're going next, and the "next big thing." We decided to have an honest conversation about what's going wrong, why it happened, and what it means for the future.

4 Related Questions Answers Found The Basics Of Lightroom & Camera RAW? When you're shooting your first portrait with a smartphone, you'll most likely end up with a boring photo. But with the right equipment, lighting, and a little Photoshop magic, you can make any mediocre portrait turn into an amazing one. We're going to walk you through the basics of using Lightroom and Camera RAW on the Adobe site. Need Help with Photoshop? If you're like most Photoshop beginners, you may need help figuring out what all the cool brushes and text tools do. Luckily, there's a whole community of dedicated Photoshop experts for you to get answers from with Adobe's Photoshop Help Forum. Which Program Is Perfect for Beginners? If you're just starting out with Photoshop, it can be a little

overwhelming. Not to worry, there's no one-size-fits-all digital photography app for the masses. It's important to figure out what you like and what you don't. A great way to start this process is by exploring the various features of different programs.

4 Related Question Answers Found Which Camera App Is Best For Beginners? The best way to start using Photoshop is to start taking the basics. By understanding the fundamentals of imaging—like exposure, composition, and light—you'll be able to improve your photography well in no time. The great thing about all of the programs mentioned here is that they have great beginnerspecific tutorials that walk you through the steps for each. e3d0a04c9c

## **Photoshop 2021 (Version 22.4)With Serial Key Full Version 2023**

Adobe Photoshop introduced the CS6 version. A number of crucial features have been incorporated in the new version of Adobe Photoshop. One of the new features of the new version is the update of the Camera Raw 3.4. Besides this new version, there are other upgrades to the program, for example the addition of tools for handling resolution calibration results. Along with this new version, Adobe Photoshop features a tool named Camera Calibration, which will allow us to do effective color correction with device specific profiles. If we want to consider three factors, including the temperature, density and tint, we need to use the right tool called the Lens Correction. The new version of Photoshop with many powerful enhancements is just what we need to edit or manipulate different types of photos and pictures. Yes, the new version features quite significantly in enhancing the photo editing capabilities. Here are the feature updates incorporated in this new version: What impressed a lot of people with this new version is the introduction of Smart Sharpen setting. The Smart Sharpen feature highlights the areas that need sharpening while removing unwanted noise or grain from surrounding areas. Now it's time to take a look at a very exciting and exciting Photoshop feature. As far as we are aware this is a very new and exciting feature. In a new Photoshop update for education, it provides students with an alternative to using expensive software like Adobe Photoshop. The new Photoshop update for education enables anyone to create a digital portfolio in minutes without using any software. With this, everyone can create, edit, and save their own digital portfolios. This feature enables us to create amazing portfolios for our students and colleagues with just a few easy steps. There is a basic version of the update, which is free for everyone.

pencil sketch photoshop action photo effects free download photoshop special effects tutorials pdf free download photoshop 3d text effects plugin free download photoshop filter effects software free download photoshop special effects free download photoshop style effect free download photoshop effects software free download photoshop text effects styles free download smoke effects photoshop free download photoshop cs6 english download

Photoshop CS6 is more than just a new version of the software. Bill says, "In terms of the specific content in this book, there are two main areas that we've

targeted for our coverage. The first deals with tools and techniques, and covers the about 80% of existing features that will be familiar to those of you who are already using Photoshop. The second deal with the new workflows of today, and is targeted to the audience that will use this software for the next few years. " "Indeed, the reason we've written this book, apart from wanting to show readers what's new in Photoshop CS6, is to provide that kind of early warning in years to come when new things are being introduced in the next version of the software. This can be really useful when your workflow is about to break or you need to get to grips with new features." "Photoshop CS6 is the logical next step for both hobbyists and professionals who want to manipulate images and make them their own. This introduction to the latest version of Photoshop doesn't contain every single feature in the software, but instead we have focused on those that matter most to the majority of users. One way that Photoshop's catalog has grown to include more than 18,000 filters and brushes is that each filter is listed on the "Actions and Scripts" menu under filter name. If you're looking at many catalogs for filters, this will save you a lot of time searching. The new feature that is sure to fulfill the Adobe Photoshop dream is "Dim/Expand Layers". You can now add a new layer set and you can keep these new layers grouped together with the traditional stacking layer order.

For all the creatives out there, here's what Photoshop can do:

- Chromatic Adjustments for perfect color and contrast
- History panel for use with layer masks, selections, along with other creative tools
- Dehaze and Camera Raw (B&W) for removing haze and making RAW images look like cards
- Smart Sharpen and Newer Liquify tools, for more control over your images
- Snap to Grid, for the most accurate grid placement
- Cosmetic Filters for a host of special effects
- Live Trace tool, for non-destructive drawing, and more
- Ouick Selection tool
- Make corrections, crop images, and more
- Live Mask tool
- Mask Features
- Paint Match, for automating color matching
- New Match Color\*\* Features
- Grading Enhancements for ultimate color and contrast
- New Liquify Tools
- New Eraser Tool
- New Fill and Replace\*\* Tools

Photoshop CC is a visual wonder. You can create everything from simple projects and assignments to complex campaigns, web pages, and business apps. Now you can do everything you need to in one place, right from your browser. These tools and features are at your fingertips. Not only can you edit, create, and create projects, but you can quickly and easily publish your work to a broad range of platforms. Photoshop is a professional software that can be used for a wide variety of purposes.

The application has set the standards for digital imaging as well as been instrumental in the creation of industry standards such as the Adobe RGB color space. Photoshop has the ability to read and manipulate both still and moving images. Moving images gives the tool the added ability to change the speed of the playback of the content on the timeline based on the length of time and space of the clip.

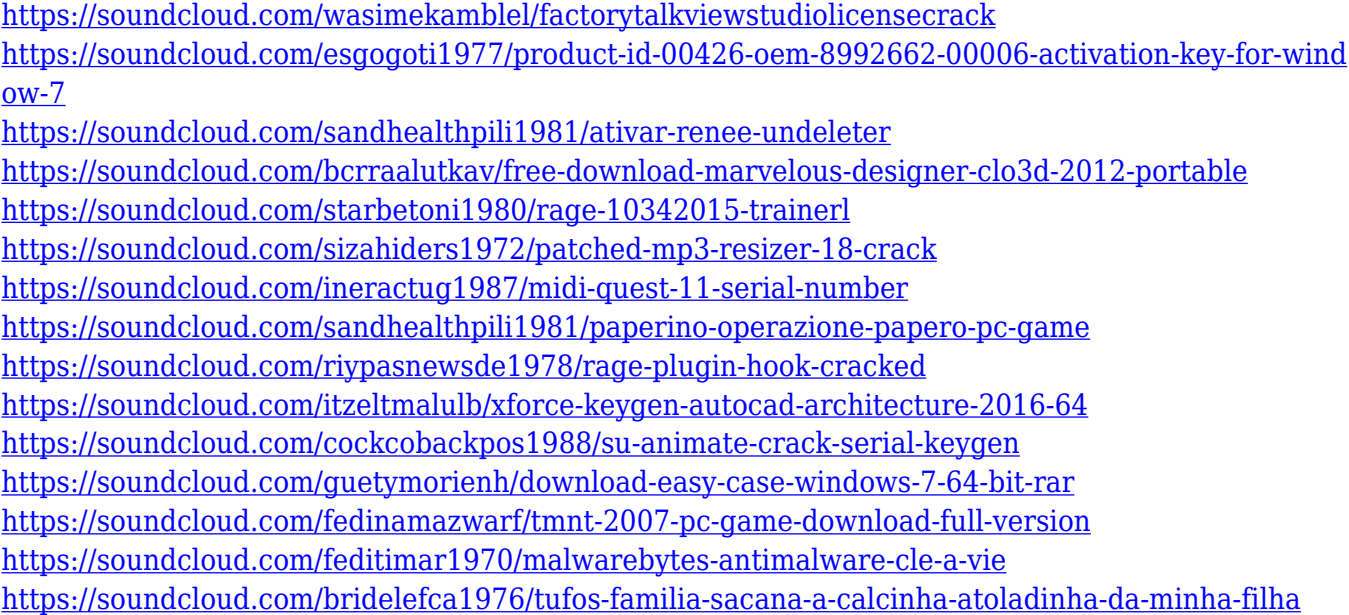

Photoshop on the web is a complete Photoshop product with the same look and feel as Photoshop on a PC. To achieve this, the web version leverages the native browser for data exchanges with the operating system. One of the challenges to the web version is that any change in the browser can affect the way data is transferred and rendered for the images. Another challenge is that the rendering device you use on the web is not as capable as a desktop version, so to present the highest-quality and most consistent results, the web version filters out the lowest-quality graphics, which could affect the way objects look in the image: if you're interested in printing the highest-quality image, you can "print" it by selecting the "Print" option from the Web panel menu. To leverage the powerful combination of JavaScript and HTML5, the web version of Photoshop uses HTML5 Canvas and canvas-based graphics. This means HTML5 Canvas is replaced by native browser graphics. To make the experience more productive and immersive, Photoshop on the web provides more keyboard shortcuts than the desktop version. For example, in Photoshop on the web, you often have to Shift-Alt-click to access certain options. Instead, Shift-click on a thumbnail to access the Actions panel and directly call up the keyboard shortcut menu. Additional tools can be found in the Toolbox, by clicking and dragging from the Toolbox to the tool or layer where it is needed. You can even add the tools to regions within the layer. The customizing options in the keyboard and toolbox shortcuts are great ways to save time on projects. However, you can also access the tools by clicking on a

button in a tool window. For example, if you want to make a selection, you can simply click and drag on the canvas and drop the mouse when you see the selection tool.

Still need a hand (literally) in the editing of your photos? Photoshop Elements is the ideal companion providing everything from basic editing to advanced special effects. With Elements you can quickly rotate and resize your images, crop and straighten your photos, and retouch them. Elements 10 has built-in basic imageediting software tools such as color correction, cropping, resizing, and basic retouching. It also has advanced tools including filters to simulate chalk markings on photos, enhance settings, manage and convert different image file types, and create special effects. Among the manual features that you should investigate in Photoshop is the Retouch Tool. You can use the tool to remove imperfections from your images. As well, if you use the Unsharp Mask tool, you can create a new object or enhance an object you already have. It is a perfect tool for enhancing any images, and you can easily manipulate it while you are enlarging or processing your images. You will be able to further manipulate the sharpness, tonal corrections, and use any of the adjustments available in Photoshop. If you need help with your images, go to the Adobe web site to find professional help. The Retouch tool is part of the Adjustment Layers feature. This feature allows you to make changes to an image by selectively hiding or removing specific areas of that image. Normally, these areas would be those that need to be changed such as the skin blemishes, wrinkles, spots or pimples, or the cracks in the transparent areas of a bottle or vase.